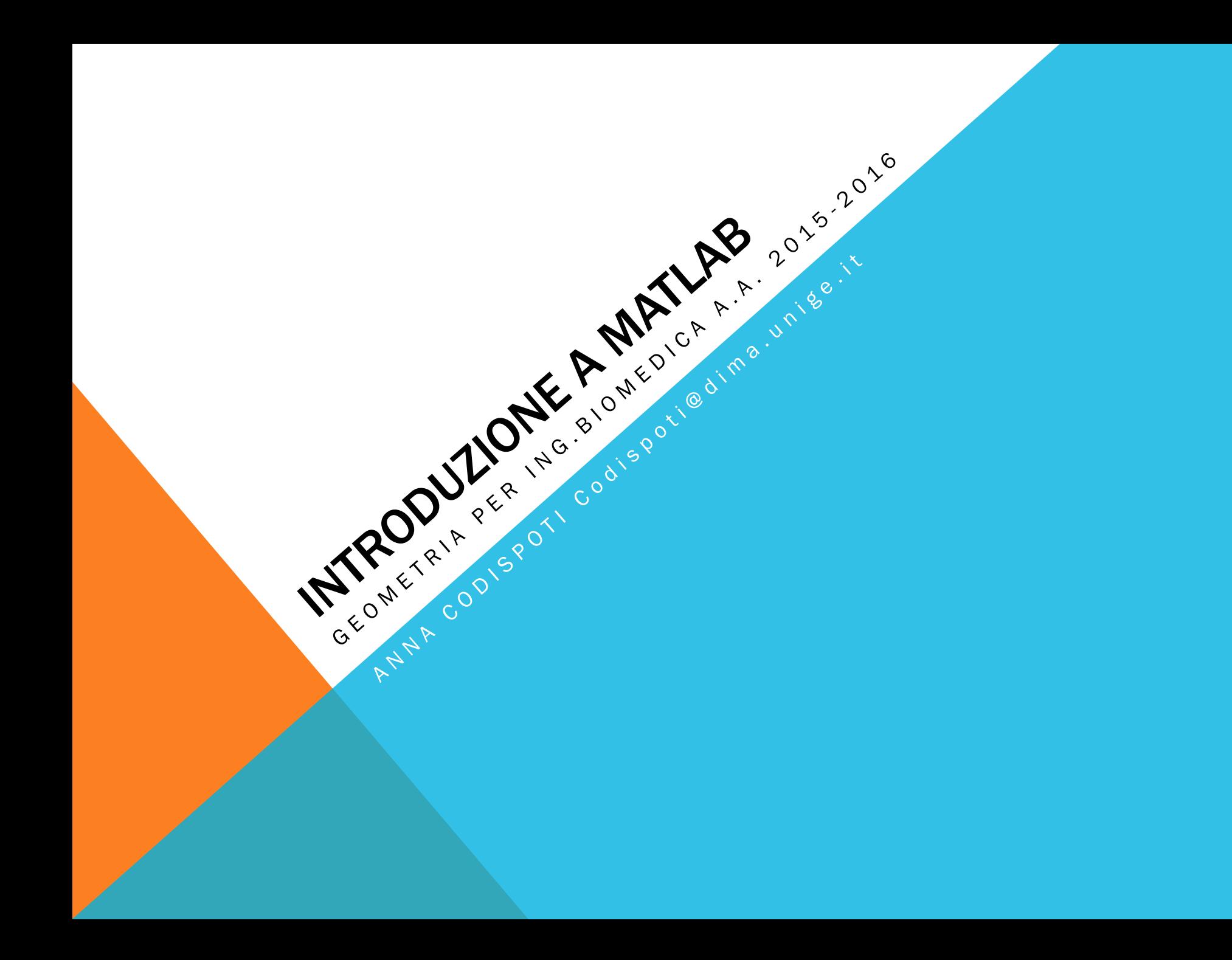

### **OUTLINE**

#### Programmare in Matlab

- §Funzioni
- Cicli
- §Operatori relazionali

#### Esercizi vari

## LE FUNZIONI I

## $function [y1,...,yn] = nome_function(x1,...,xn)$

#### Script

i<br>I

- **parametri in ingresso non** modificabili
- §le variabili usate sono messe nella memoria di lavoro di MATLAB

### Funzioni

- **Script al quale si possono** passare parametri in ingresso ed ottenerne in uscita
	- $\blacktriangleright$ y1,...,yn -> parametri in uscita
	- $\blacktriangleright$ x1,...,xn -> parametri in entrata
- **Ele variabili usate all'interno** sono locali

## LE FUNZIONI II

#### L'm file va salvato col nome nome\_funzione.m

■ il nome del file deve essere identico a quello della funzione

#### La funzione puo' essere richiamata

- §dalla finestra di comando
- all'interno di uno script
- da altre funzioni

```
digitando [y1,...,yn] = nome_funzione(x1,...,xn)
```
Per poter richiamare la funzione ci dobbiamo mettere nella directory nella quale la salviamo

#### ESEMPIO

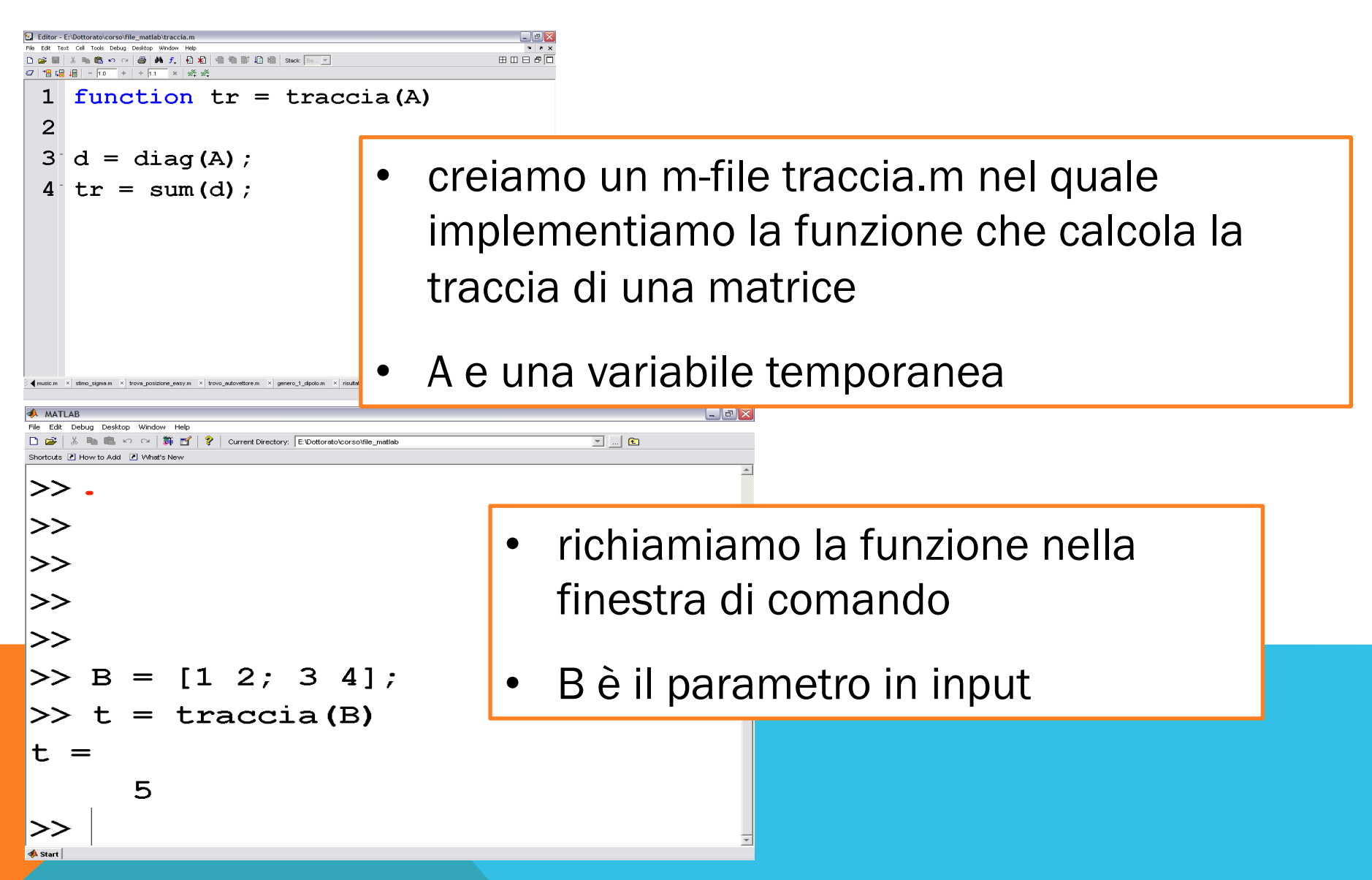

### CICLO FOR…END Ciclo incondizionato

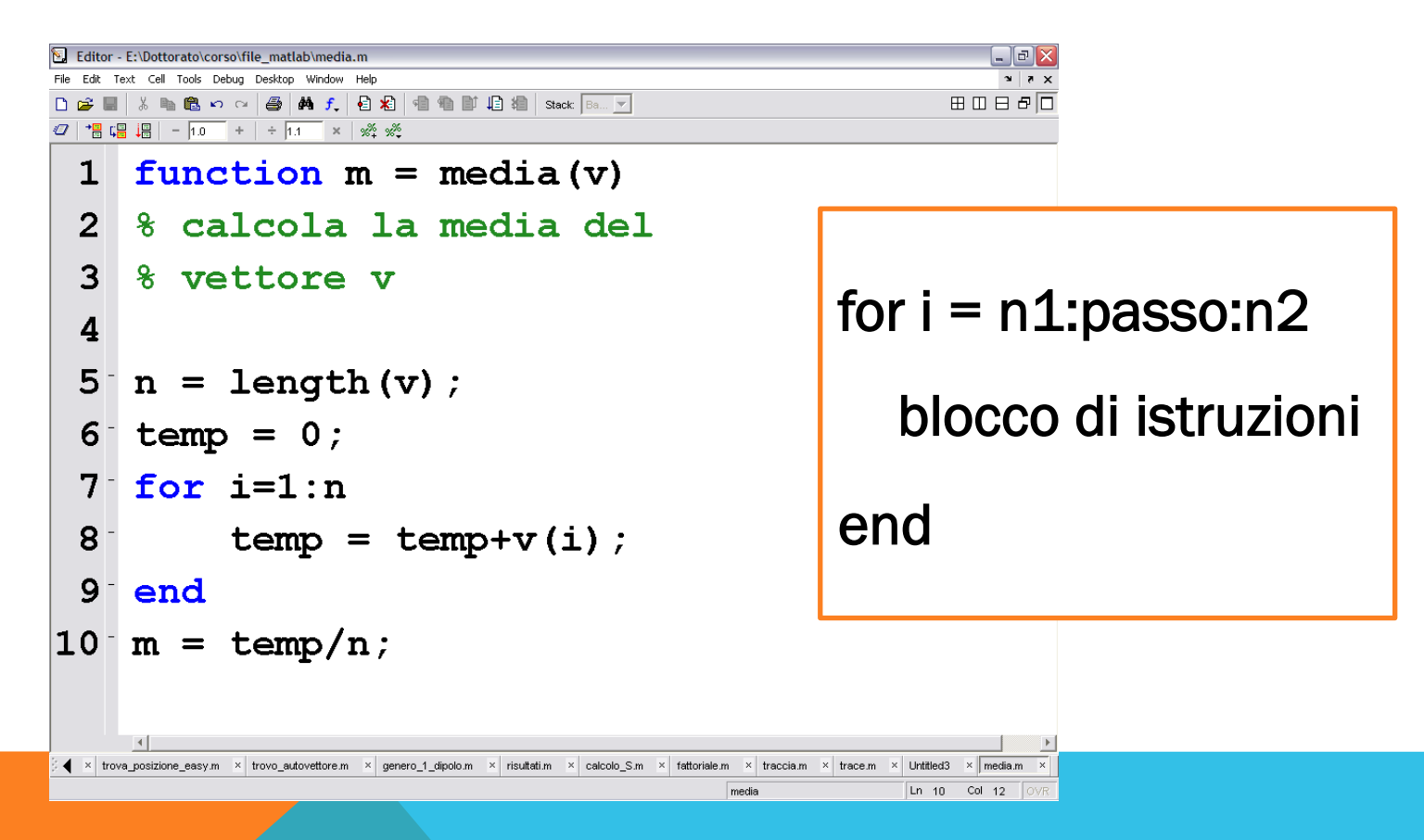

Scrivere una funzione che sommi gli elementi di un vettore e moltiplichi il risultato per un intero n passato come parametro di input

function  $s =$  somma $(v, n)$ 

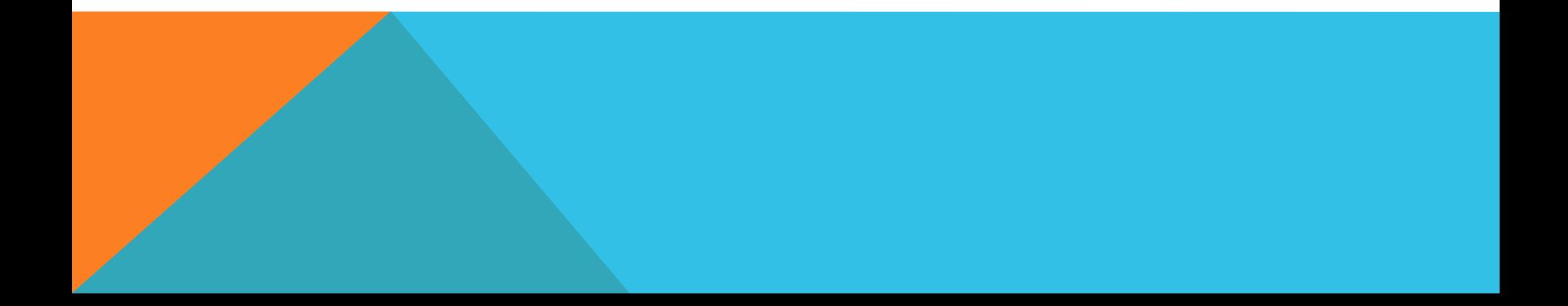

Scrivere una funzione che faccia la media degli elementi di una matrice A

$$
[r c] = size(A)
$$

## function  $m = median\_matrix(A)$

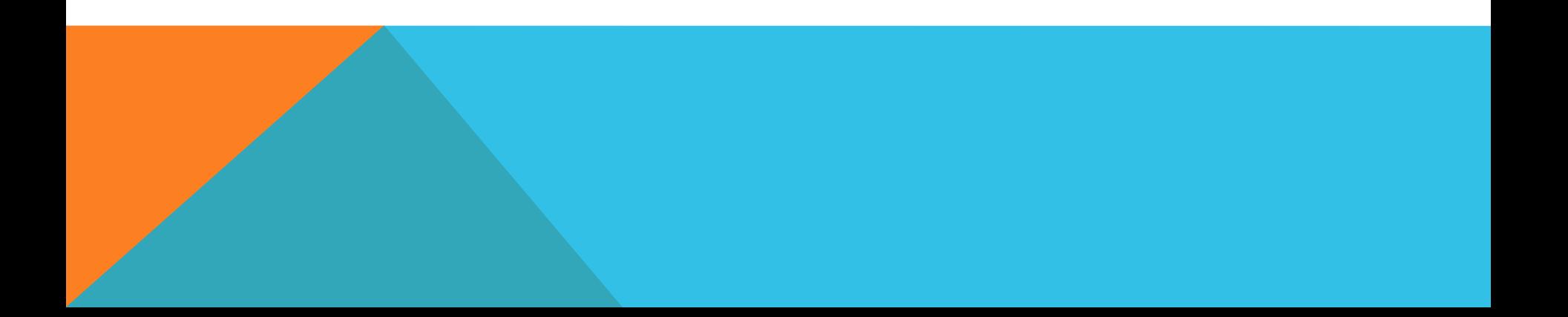

### **OPERATORI**

#### Operatori relazionali:

§ < <= > >= == = ∼=

(il simbolo  $\sim$  si ottiene come alt+1 2 6 nella tastiera numerica)

- si usano per confrontare tra di loro gli elementi di 2 matrici; il risultato dell'operazione sarà
	- §0 se la relazione è falsa
	- **•1** se la relazione è vera

#### Operatori logici:

§&& ||

Ī

■ si usano per combinare tra loro gli operatori relazionali

### ESEMPIO

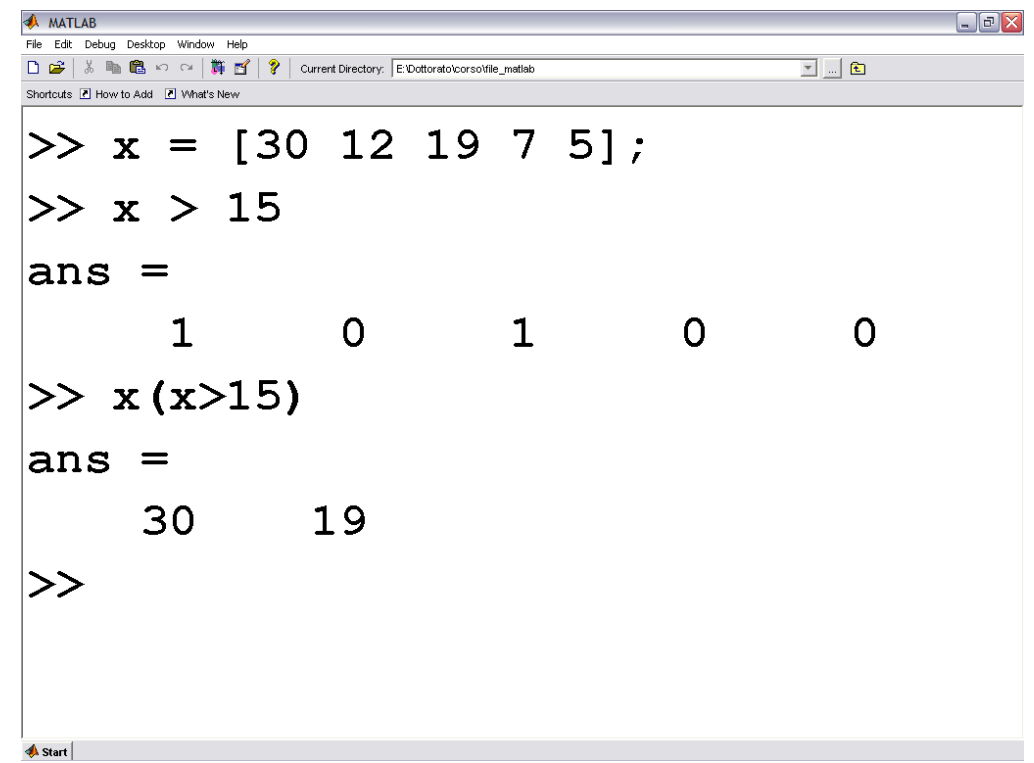

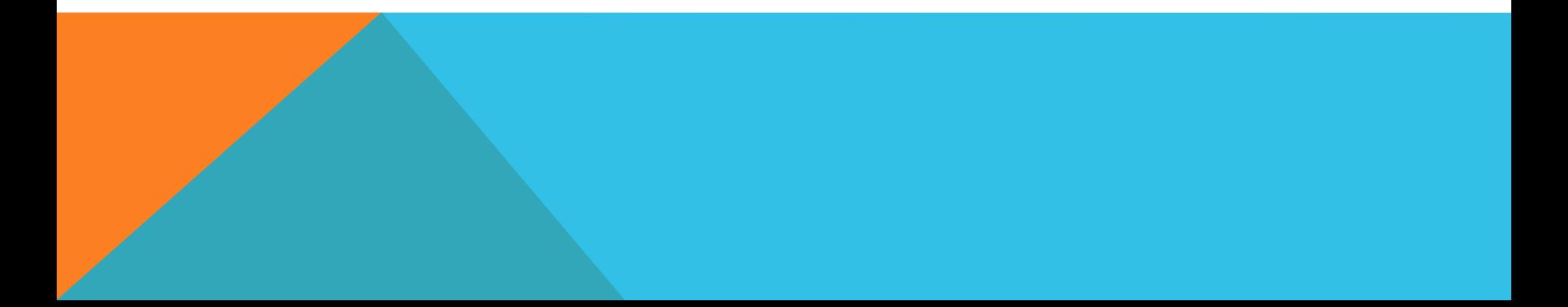

### CICLO WHILE…END

#### Ciclo condizionato

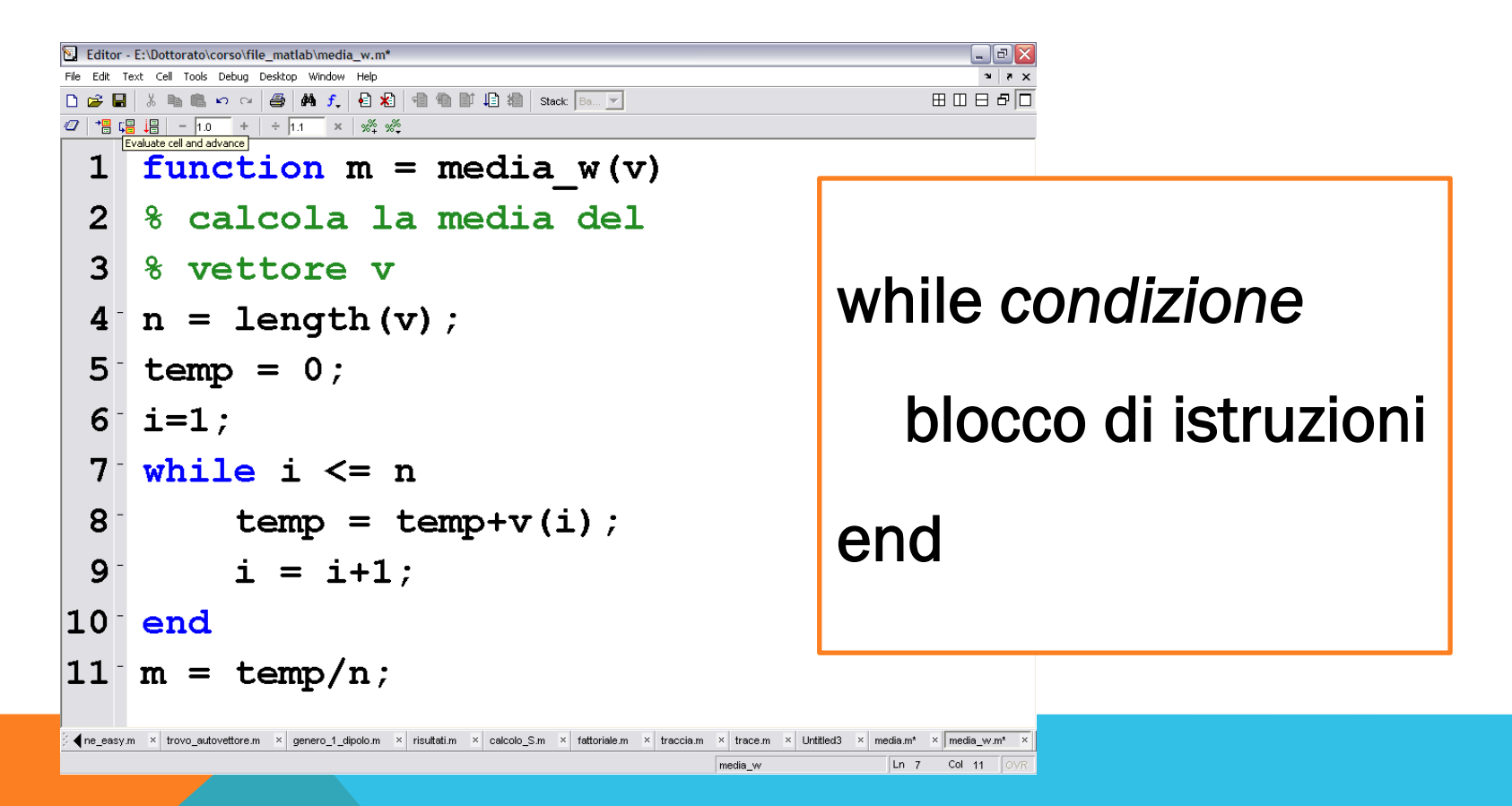

## IF…ELSE…END

Test condizionale

if *condizione1* 

blocco di istruzioni

*elseif condizione2* 

blocco di istruzioni

*else* 

blocco di istruzioni

end

- Se condizione1 è vera si eseguono i comandi
- I comandi che seguono elseif sono eseguiti se condizione2 è vera
- I comandi che seguono else sono eseguiti se le precedenti condizioni sono false

### ESEMPIO

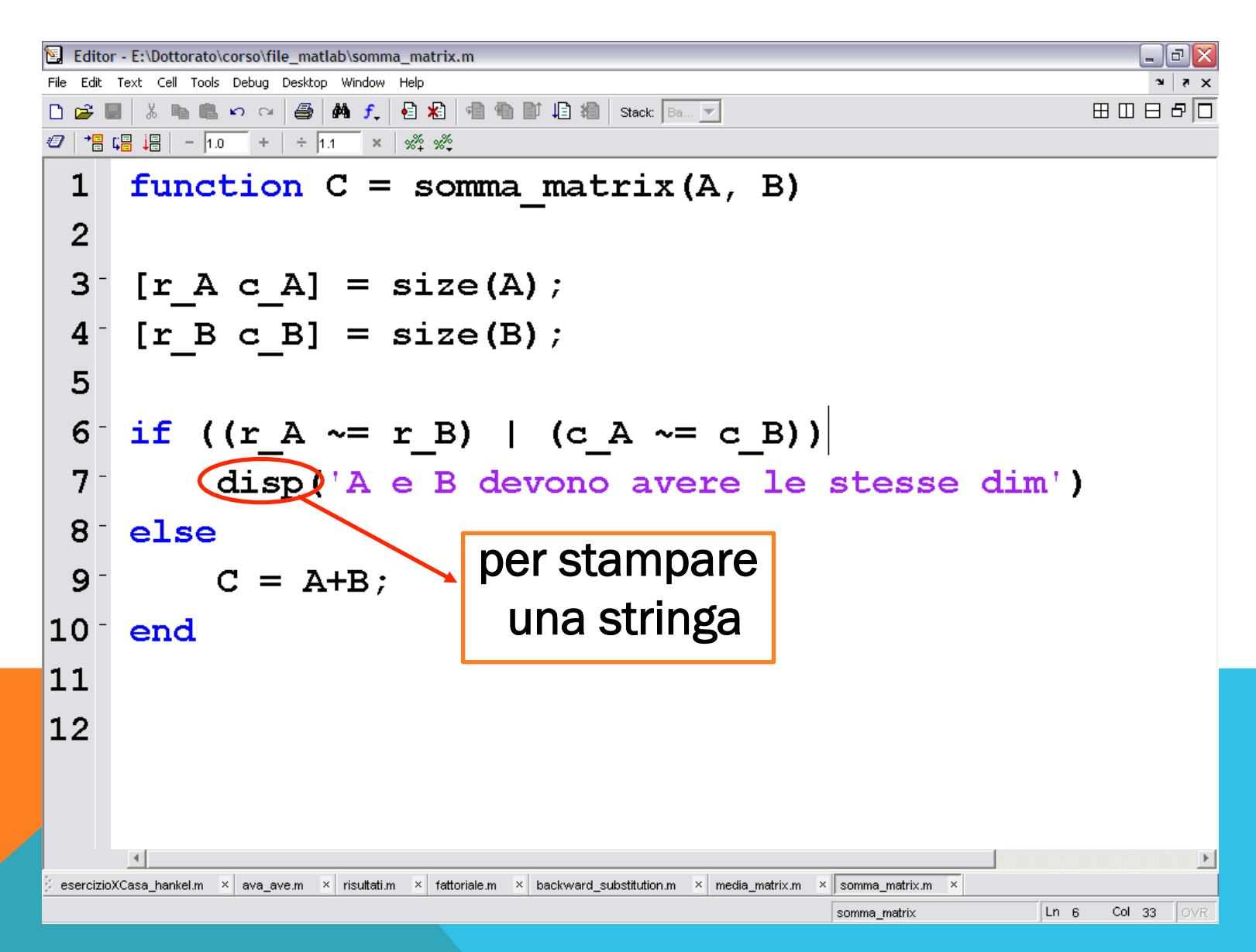

## COMANDI "UTILI"

#### break -> per uscire in maniera forzata da un ciclo

§MATLAB salta all'istruzione che termina il ciclo

### return -> interrompe l'esecuzione della funzione

■ si ritorna al programma da cui la funzione è stata chiamata

### Osservazione:

§Privilegiare operazioni vettoriali ai cicli for…end e while…end

### INPUT\OUTPUT

- Input  $\longrightarrow$  n = input('inserisci un intero');
- Sprintf  $\longrightarrow$  s = sprintf('n = %d',n);
- Disp  $\longrightarrow$  disp(s), disp('stringa di caratteri')

#### Scrivere una funzione che ha

- §come output la soluzione del sistema Ax=b
- verificare
	- **-A** quadrata
	- **•A** non singolare
- nel caso di A singolare o quadrata ritornare una scritta di errore

# function  $x =$  risolvi\_sistema\_quadrato(A,b)

Scrivere una funzione che dato in input un intero positivo n restituisca il suo fattoriale

■ fare i test su n (n intero, positivo)

function  $r =$  fattoriale(n)